## ¿**Q-global** o **Q-interactive**? Árbol de decisión

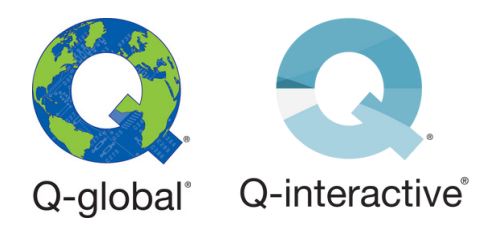

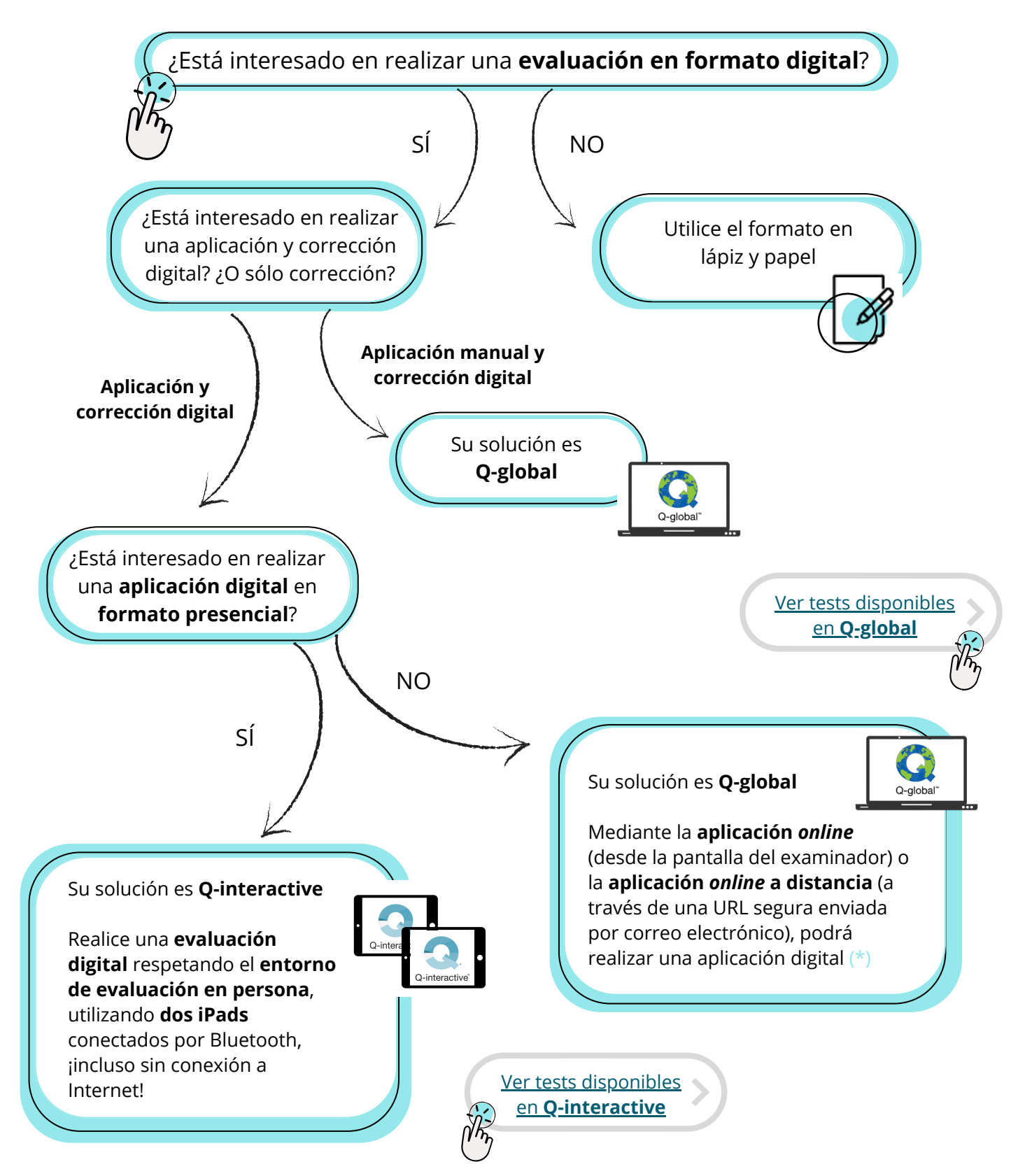

## Tabla [comparativa](https://www.pearsonclinical.es/mwdownloads/download/link/id/1490) **[Q-global](https://www.pearsonclinical.es/mwdownloads/download/link/id/1490)** [y](https://www.pearsonclinical.es/mwdownloads/download/link/id/1490) **[Q-interactive](https://www.pearsonclinical.es/mwdownloads/download/link/id/1490)**

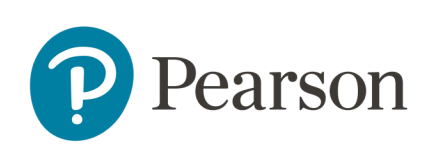

(\*) Recomendamos consultar y seguir las pautas y recomendaciones recogidas en el código deontológico para la práctica de la telepsicología del Consejo General de la Psicología de España.